## Wifi for employees and students

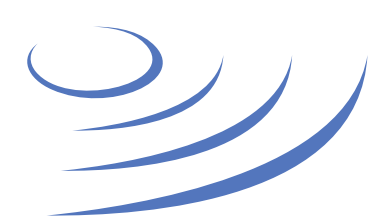

## Eduroam Manual – Windows 8/10

**Eduroam** (Edu-cation roam-ing) is a world-wide project to provide wireless access to students, researchers and university staff. These users have wireless internet access in all participating organisations, without the need to reconfigure their devices.

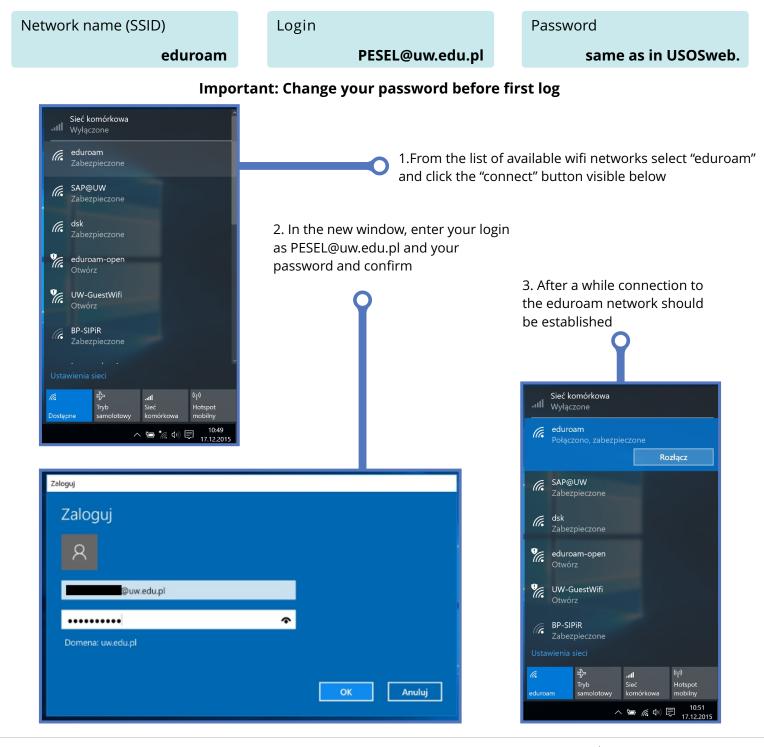

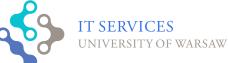

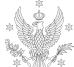

UNIVERSITY

OF WARSAW